# **DEA Online Tableting and Encapsulating Machines Instructions for Entering an Export DEA Form 452**

1. <a href="https://apps.deadiversion.usdoj.gov/tem/spring/login">https://apps.deadiversion.usdoj.gov/tem/spring/login</a> Log-in Page. Enter Username and Password, Click Log-in:

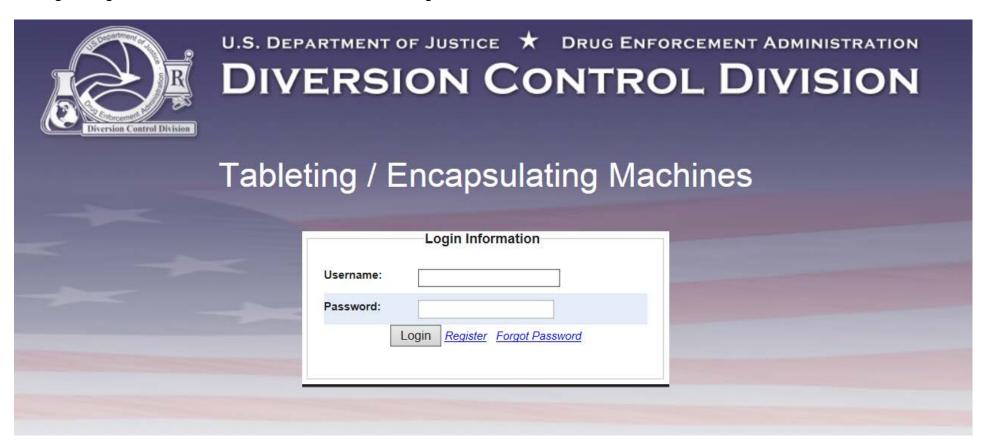

2. Regulated Machines Main Page. Click 452:

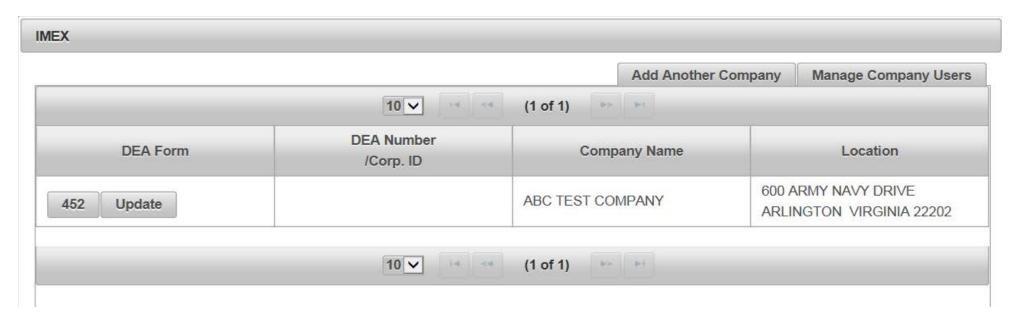

3. Click Export to complete the Application To Export Machines (DEA Form 452). Click Next:

| APPLICATION TO IMPO     | ORT/EXPORT MACHINES (DEA FORM | 1 452)                              |        |          |
|-------------------------|-------------------------------|-------------------------------------|--------|----------|
|                         |                               |                                     | → Next | O Cancel |
| Please indicate whether | this is for Import or Export. |                                     |        |          |
| ○ Import                | ○ Export                      | <ul> <li>Domestic Resale</li> </ul> |        |          |
|                         |                               |                                     |        |          |

#### 4. Click Create New DEA Form 452 to Export Machines:

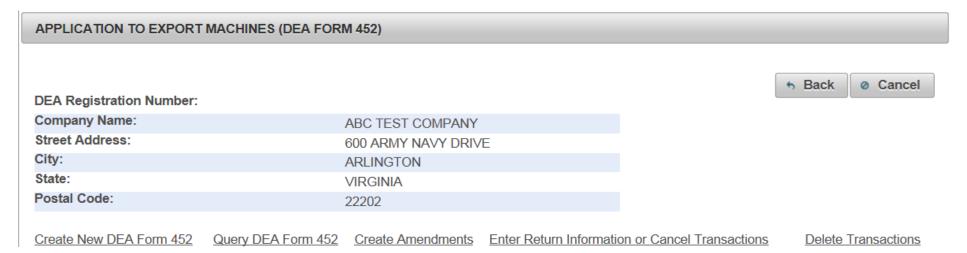

#### 5. Click Add a New Foreign Consignor:

#### APPLICATION TO EXPORT MACHINES (DEA FORM 452)

#### Foreign Consignee Information

\*The following organization(s) are your customers. Please select one from the list.

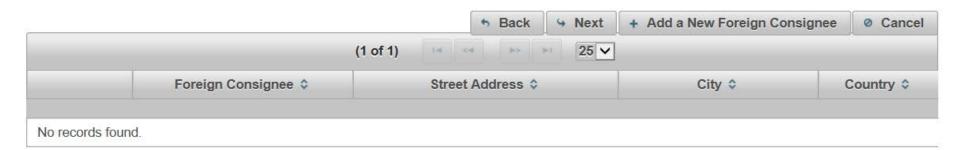

6. Enter the fields to Add A Foreign Consignor. Click Next:

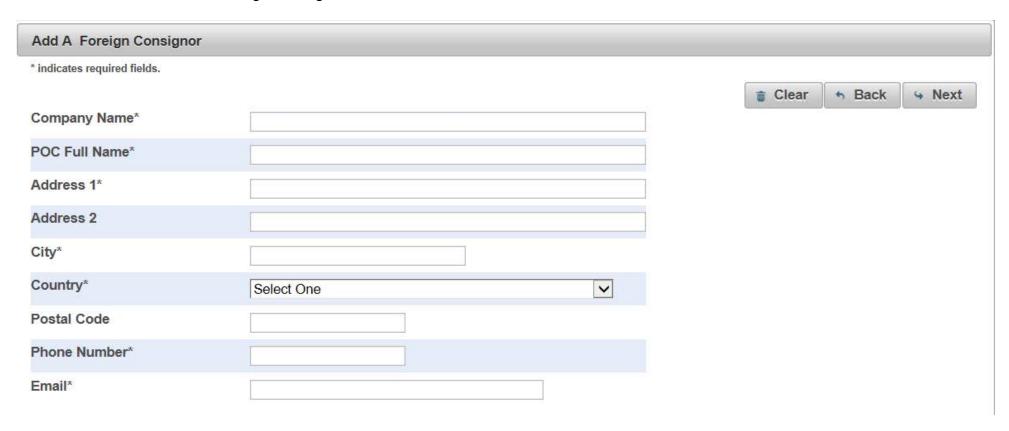

7. Enter the fields to Add a Machine to the DEA Form 452 to Export. Click Add Machine. Click Next:

| APPLICATION TO E     | EXPORT MACHINES (D            | EA FORM 452)  |                    |                |        |         |             |
|----------------------|-------------------------------|---------------|--------------------|----------------|--------|---------|-------------|
| Add Machines * indic | cates required fields.        |               |                    |                |        |         |             |
|                      |                               |               |                    | <b>⊕</b> Clear | 5 Back | → Next  | O Cancel    |
|                      |                               | Ma            | achine Information |                |        |         |             |
| Machine Type*        | <ul><li>Encapsuling</li></ul> | ○ Tableting   | Machine Type*      | O Electri      | С      | ○ Manua | al          |
| Serial Number*       |                               |               | Make*              |                |        |         |             |
| Description          |                               |               | Model*             |                |        |         |             |
|                      |                               |               |                    |                |        | 1 1     | Add Machine |
|                      |                               | Ma            | chines To Export   |                |        |         |             |
| Action               | Machine Type                  | Serial Number | Description        | Make           | Model  | Ma      | chine Type  |
| No records found.    | 1                             |               |                    |                |        |         |             |

8. Click a Broker from the List or Click Add a New Broker:

#### APPLICATION TO EXPORT MACHINES (DEA FORM 452)

#### **Broker or Forwarding Agent Information**

\*The following organization(s) are your brokers or forwarding agents. Please select one from the list.

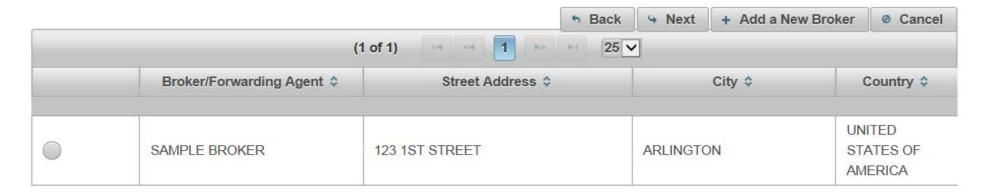

9. Complete the fields to add a Broker/Forwarding Agent. Click Next:

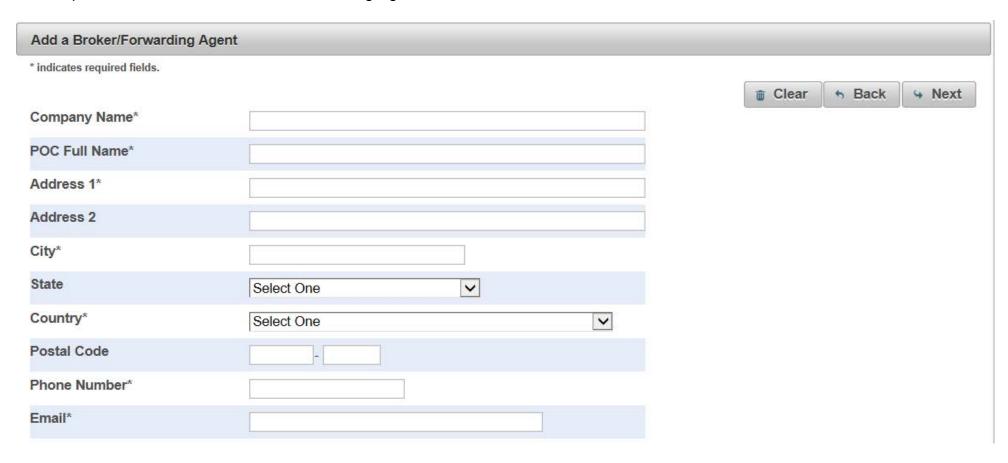

10. Complete the fields for the Shipment Information. Click Next:

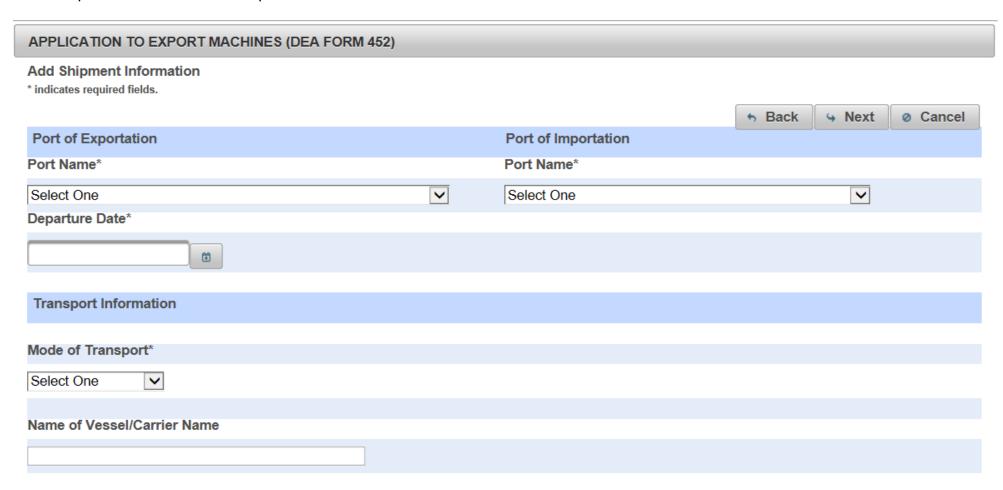

### 11. Select the purpose of the Export. Click Next:

| APPLICATION TO EXPORT MACHINES (DEA FORM 452)                   |              |              |                         |               |  |  |  |
|-----------------------------------------------------------------|--------------|--------------|-------------------------|---------------|--|--|--|
|                                                                 |              |              | ♣ Back                  | Next O Cancel |  |  |  |
| Purpose                                                         |              |              |                         |               |  |  |  |
|                                                                 | ☐ Commercial | ☐ Scientific | ☐ Other Legitimate Uses |               |  |  |  |
| IF MACHINE(S) WILL BE USED FOR OTHER PURPOSES, PLEASE COMPLETE: |              |              |                         |               |  |  |  |
|                                                                 |              |              |                         |               |  |  |  |
|                                                                 |              |              |                         |               |  |  |  |
|                                                                 |              |              |                         |               |  |  |  |
|                                                                 |              |              |                         |               |  |  |  |
|                                                                 |              |              |                         |               |  |  |  |
|                                                                 |              |              |                         |               |  |  |  |
|                                                                 |              |              |                         |               |  |  |  |
|                                                                 |              |              |                         |               |  |  |  |
|                                                                 |              |              |                         |               |  |  |  |

12. Review the completed Application To Export Machines (DEA Form 452) for accuracy. Click the box, "I certify the machines listed herein are necessary and intended for medical, commercial, scientific, or other legitimate uses in the country of import; the importer is properly registered with the Competent National Authority in the country of import; and the information I'm providing to the Drug Enforcement Administration is, to the best of my knowledge and belief, complete and accurate." Click Submit.

| APPLICATION TO EX                                                                                                    | PORT MACHINES (DEA FO  | DRM 452)         |                                                                                     |               |          |                          |  |
|----------------------------------------------------------------------------------------------------|------------------------|------------------|-------------------------------------------------------------------------------------|---------------|----------|--------------------------|--|
| *Please confirm all information before submitting this declaration. To make changes, click on the corresponding header label.                                                                                                    |                        |                  |                                                                                     |               |          |                          |  |
|                                                                                                    |                        |                  |                                                                                     |               | ■ Submit | <ul><li>Cancel</li></ul> |  |
| Exporter                                                                                                    |                        |                  | Foreign Consignee                                                                   |               |          |                          |  |
| ABC TEST COMPANY<br>KARA SWEENEY<br>600 ARMY NAVY DRIV<br>ARLINGTON, VIRGIN                                                                                                    | /E                     |                  | Sample Foreign Consignee<br>J.R. Smith<br>123 Main Street<br>London, UNITED KINGDOM | 123456789     |          |                          |  |
| Broker/Forwarding A                                                                                                    | \gent                  |                  |                                                                                     |               |          |                          |  |
| SAMPLE BROKER<br>123 1ST STREET<br>ARLINGTON, VA UN                                                                                                    | ITED STATES OF AMERICA | A 22202          |                                                                                     |               |          |                          |  |
| Machines To Export                                                                                                    | ;                      |                  |                                                                                     |               |          |                          |  |
| Machine Type                                                                                                    | Serial Number          | Description      |                                                                                     | Make          |          | Model                    |  |
| TABLETING                                                                                                    | 123456                 | Manual Tableting | y Machine                                                                           | XYZ Manufactu | rer      | 2018                     |  |
| TABLETING                                                                                                    |                        | Manual Tableting | Machine                                                                             | XYZ Manufactu | rer      | 2018                     |  |
| ENCAPSULING                                                                                                    | NONE                   | Electric Encapsu | ling Machine                                                                        | XYZ Manufactu | rer      | 2018                     |  |
| Port of Exportation                                                                                                    |                        |                  | Port of Importation                                                                 |               |          |                          |  |
| Port Name: ALEXANDRIA VIRGINIA<br>Departure Date: 09/05/2018                                                                                                    |                        |                  | Port Name: LONDON, ENGLAND UNITED KINGDOM                                           |               |          |                          |  |
| Transport Information                                                                                                    | <u>n</u>               |                  | <u>Purpose</u>                                                                      |               |          |                          |  |
| Mode of Transport: AIR<br>Name of Vessel/Carrier Name:                                                                                                    |                        |                  | Purpose: MEDICAL                                                                    |               |          |                          |  |
| Certification                                                                                                    |                        |                  |                                                                                     |               |          |                          |  |
| ☐ I certify the machines listed herein are necessary and intended for medical, commercial, scientific, or other legitimate uses in the country of import; the importer is properly registered with the Competent National Authority in the country of import; and the information I'm providing to the Drug Enforcement Administration is, to the best of my knowledge and belief, complete and accurate. |                        |                  |                                                                                     |               |          |                          |  |
| Authorized Individua                                                                                                    | l                      | Submit Date      | Name of Firm and Telephone                                                          | e Number      |          |                          |  |
| KARAANN SWEENEY                                                                                                    |                        | 09/05/2018       | ABC TEST COMPAN<br>2023074989                                                       | Υ             |          |                          |  |

#### 13. Click Submit:

## Confirmation

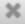

A You will be submitting this DEA Form information to the DEA. Continue with Submit?

Yes

No

14. Note the Web Tracking Number. Click Main Page. The DEA Transaction # assigned to this DEA Form 452 request will appear next to the Web Tracking # for this application in the IMEX RCM system once this request has been reviewed and approved by the Drug Enforcement Administration Import/Export and Chemical Section. Log into this system daily to see if the DEA Transaction # has been assigned. Once the DEA Transaction # appears, you may print the completed application.

#### APPLICATION TO EXPORT MACHINES (DEA FORM 452)

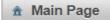

The DEA Form information you submitted has been sent to the Drug Enforcement Administration. The Drug Enforcement Administration will provide a Transaction ID after the information has been reviewed.

In the meantime, please take a note of this web tracking number YAGI0GS0TC.

Print